Lokales Minimum von  $f(x,y) = x^2 + y^2$  bei  $(0,0)$ Es gilt:

 $f(0, 0) = 0, \quad df(0, 0) = (0, 0), \quad \text{Hess } f(0, 0) =$  $\begin{pmatrix} 2 & 0 \\ 0 & 0 \\ 0 & 0 \\ 0 & 0 \\ 0 & 0 \\ 0 & 0 \\ 0 & 0 \\ 0 & 0 & 0 \\ 0 & 0 & 0 \\ 0 & 0 & 0 \\ 0 & 0 & 0 & 0 \\ 0 & 0 & 0 & 0 \\ 0 & 0 & 0 & 0 & 0 \\ 0 & 0 & 0 & 0 & 0 \\ 0 & 0 & 0 & 0 & 0 & 0 \\ 0 & 0 & 0 & 0 & 0 & 0 \\ 0 & 0 & 0 & 0 & 0 & 0 & 0 \\ 0 & 0 & 0 & 0 & 0 & 0 & 0 \\ 0 & 0 & 0 & 0 &$ 0 2  $\setminus$ Die Hessematrix ist positiv definit.

• 3D-Plot:

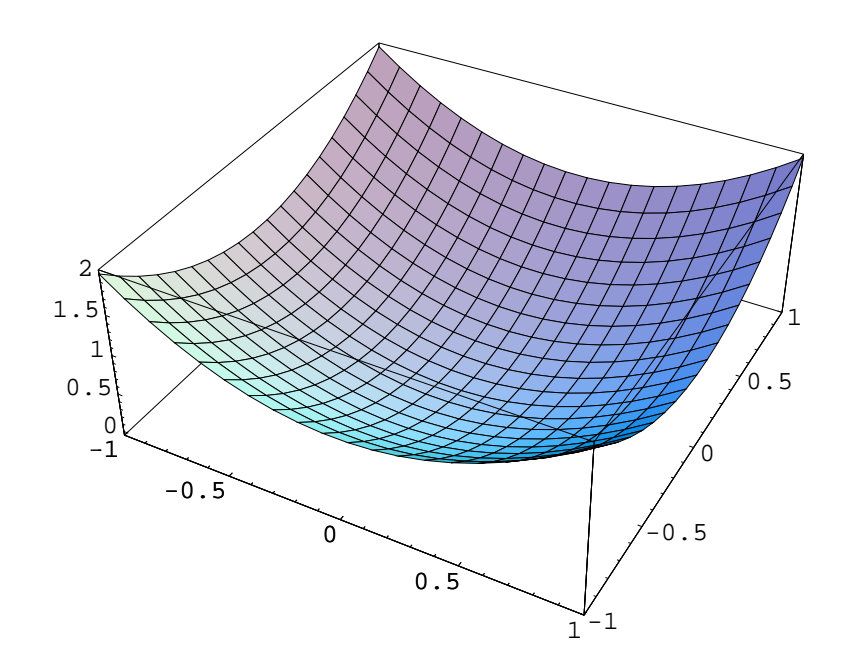

• Niveaulinien:

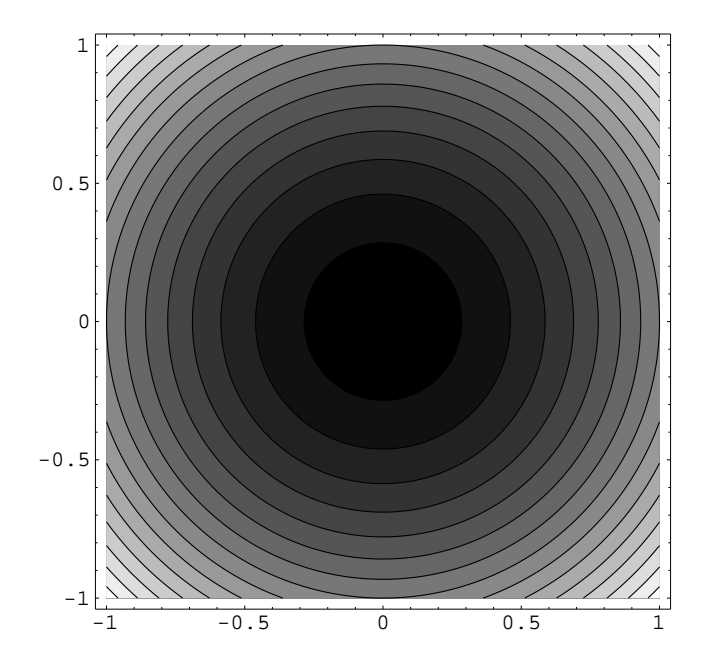

Lokales Maximum von  $g(x,y) = -x^2 - y^2$  bei (0,0) Es gilt:

 $g(0, 0) = 0, \quad dg(0, 0) = (0, 0), \quad \text{Hess } g(0, 0) =$  $\begin{pmatrix} -2 & 0 \\ 0 & 0 \end{pmatrix}$  $0 -2$  $\setminus$ Die Hessematrix ist negativ definit.

• 3D-Plot:

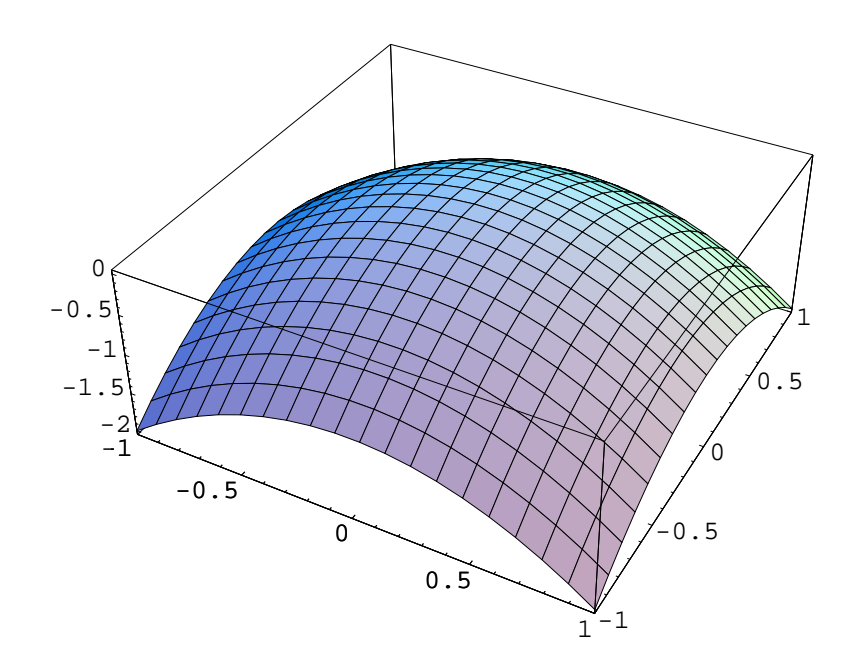

• Niveaulinien:

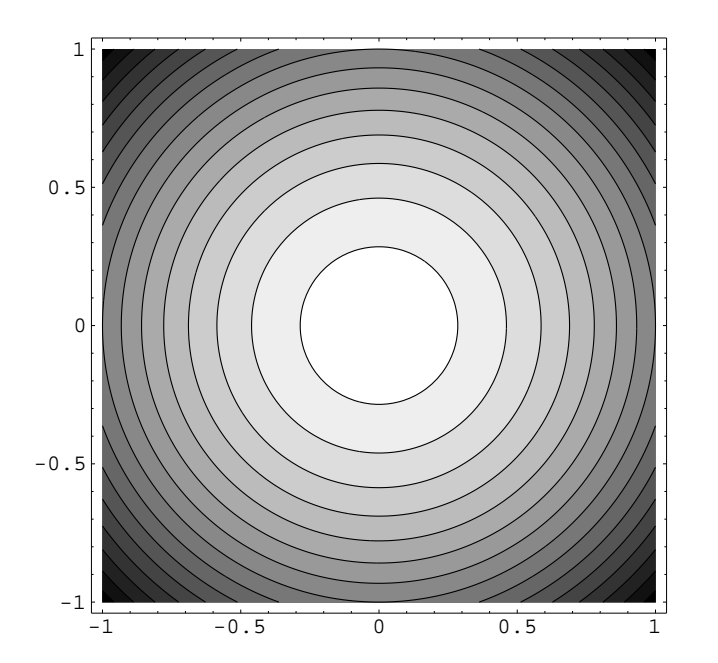

Sattelpunkt von  $h(x,y) = x^2 - y^2$  bei  $(0,0)$ Es gilt:

 $h(0, 0) = 0, \quad dh(0, 0) = (0, 0), \quad \text{Hess } h(0, 0) = 0$  $\begin{pmatrix} 2 & 0 \end{pmatrix}$  $0 -2$  $\setminus$ 

Die Hessematrix ist indefinit.

• 3D-Plot:

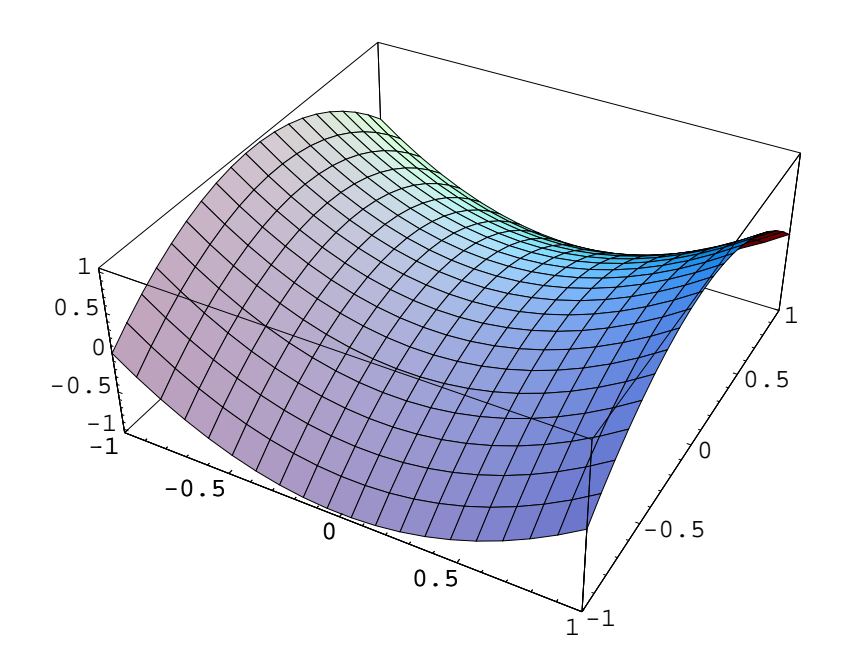

• Niveaulinien:

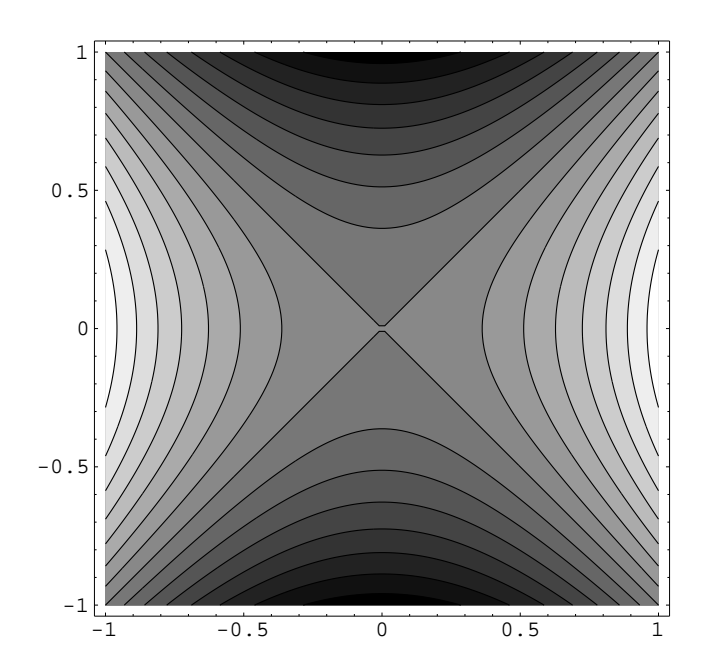

Sattelpunkt von  $k(x, y) = x^2 + y^2 - 4xy$  bei  $(0, 0)$ Es gilt:

 $k(0, 0) = 0, \quad dk(0, 0) = (0, 0), \quad \text{Hess } k(0, 0) = 0$  $(2 -4)$  $-4$  2  $\setminus$ 

Die Hessematrix ist indefinit, obwohl alle Diagonaleinträge positiv sind.

• 3D-Plot:

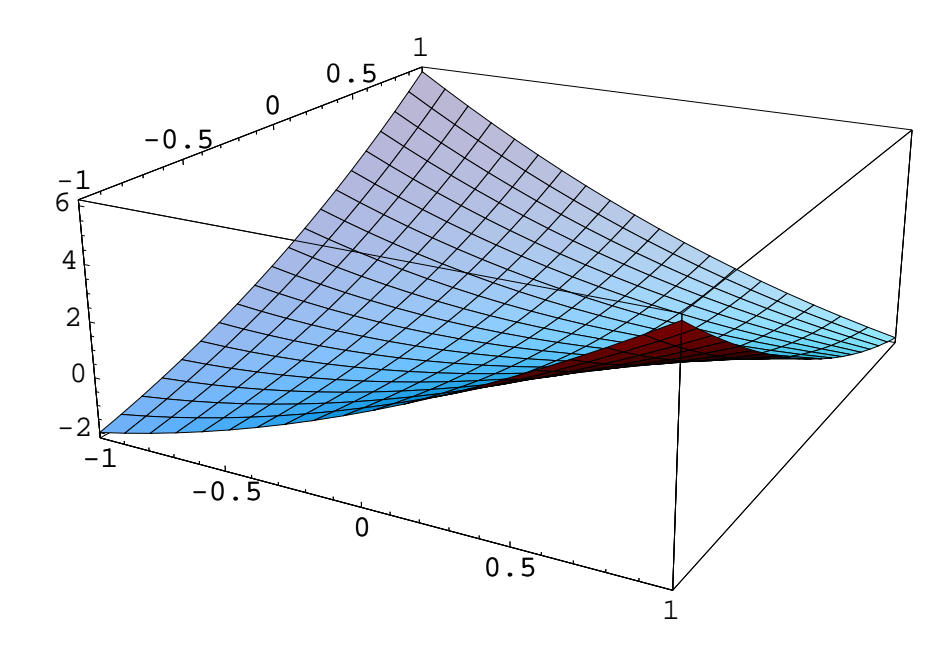

• Niveaulinien:

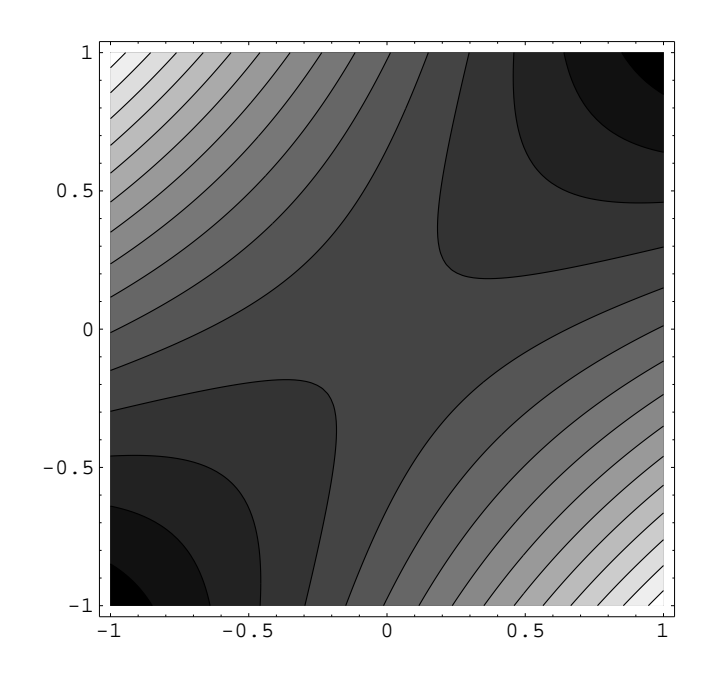